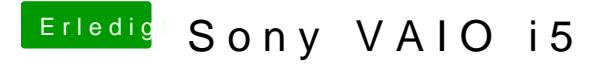

Beitrag von caffe888 vom 31. August 2017, 21:08

Kann ich es auch nachträglich machen weil hab jetzt schon das setup gestar